# **TEKNINEN YHTEENVETO I Otanta-asetelmat ja estimointiasetelmat**

# **Perusjoukko ja muuttujat**

Äärellinen perusjoukko  $U = \{1, ..., k, ..., N\}$ *Tulosmuuttujan y* tuntemattomat arvot  $Y_1, \ldots, Y_k, \ldots, Y_N$ *Apumuuttujan z* tunnetut arvot  $Z_1, \ldots, Z_k, \ldots, Z_N$ 

## **Perusjoukon parametrit**

Äärellisen perusjoukon *U parametrit* 

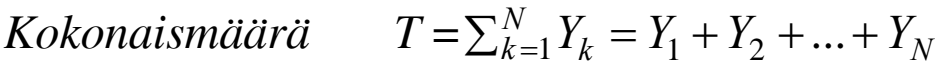

 $Keskiarvo$   $\overline{Y} = T/N$ 

Suhteellinen osuus  $R = T_1 / T_2$ 

## **Otanta-asetelma ja otos**

*Otos s* on perusjoukon *U* osajoukko

Perusjoukon *U* kaikkien mahdollisten *n* (*n<N*) kokoisten otosten joukko *S* 

Toteutunut otos  $s = \{1, ..., k, ..., n\}$ , missä *s* on yksi mahdollisista otoksista joukossa *S* 

 Otosyksiköt poimitaan soveltuvaa arpomismenettelyä eli *otantamenetelmää* (SRS, SYS, PPS) käyttäen

Otoksen *s poimintatodennäköisyys p(s)*

Perusjoukon alkion *k sisältymistodennäköisyys*  $\pi_k$  (0 <  $\pi_k \leq 1$ )

*Otanta-asetelmaksi* **(sampling design),** *p*(⋅)**, sanotaan niiden sääntöjen ja menetelmien kokonaisuutta, joilla otos poimitaan määritellystä perusjoukosta.** 

**HY - Otantamenetelmät** / Syksy 2008 (Risto Lehtonen) 2

## **Perusjoukon parametrin**  $\theta$  **estimaattori**  $\hat{\theta}$ :

Laskentakaava tai laskenta-algoritmi

**Estimaattorin odotusarvo**  $E(\hat{\theta}) = \sum_{s \in S} p(s) \hat{\theta}_s$ *Harhaton* (unbiased) estimaattori:  $E(\hat{\theta}) - \theta = 0$ *Harha* (Bias):  $Bias(\hat{\theta}) = E(\hat{\theta}) - \theta$ *Tarkentuva* (consistent) estimaattori:  $E(\hat{\theta})$  lähestyy parametria  $\theta$ kun *n* kasvaa, ja yhtyy parametriin, kun *n = N*.

**Estimaatti:** Otoksesta laskettu estimaattorin numeerinen arvo

**Estimaattorin asetelmavarianssi**  $V(\hat{\theta})$ :

 $V(\hat{\theta}) = \sum_{s \in S} p(s) (\hat{\theta}_{s} - E(\hat{\theta}))^{2} = E(\hat{\theta} - E(\hat{\theta}))^{2}$ missä otoksen *s* poimintatodennäköisyys on  $p(s)$ >0

**Estimaattorin keskineliövirhe** (Mean squared error MSE)  $MSE(\hat{\theta}) = E(\hat{\theta} - \theta)^2 = V(\hat{\theta}) + Bias^2(\hat{\theta})$ 

**Varianssiestimaattori**  $\hat{v}_{p(s)}$ : Otanta-asetelmaspesifi analyyttinen lauseke tai approksimatiivinen varianssiestimaattori

Estimoitu **keskivirhe:**  $s.e(\hat{\theta}) = \sqrt{\hat{v}(\hat{\theta})}$  (*standard error*)

Estimaattorin estimoitu **suhteellinen keskivirhe** *(relative standard error)* eli **variaatiokerroin** (*coefficient of variation*):

$$
c.v(\hat{\theta}) = \sqrt{\hat{v}(\hat{\theta})}/\hat{\theta} = s.e(\hat{\theta})/\hat{\theta}
$$

Estimoitu **asetelmakerroin** (design effect)  $\text{deff}(\hat{\theta}) = \frac{p(s) \cdot \hat{\theta}}{\hat{v}_{SRS}(\hat{\theta})}$  $(\hat{\theta}) = \frac{\hat{v}_{p(s)}(\hat{\theta})}{\hat{\theta}}$  $\hat{\nu}_{SRS}(\hat{\theta})$  $\hat{v}_{n(s)}(\hat{\theta})$  $deff(\hat{\theta}) = \frac{v_{p(s)}}{s}$ *SRS*

missä *p*(s) viittaa käytettyyn otanta-asetelmaan SRS on yksinkertainen satunnaisotanta (WR tai WOR)

- *deff* = 1 Otanta-asetelma on **yhtä tehokas** kuin SRS
- *deff* < 1 Otanta-asetelma on **tehokkaampi** kuin SRS
- *deff* > 1 Otanta-asetelma on **tehottomampi** kuin SRS

#### **Yksinkertainen satunnaisotanta SRS**

Sisältymistodennäköisyys  $\pi_k = n/N$  on vakio

**Kokonaismäärän** *T* **estimaattori** (harhaton)

$$
\hat{t} = N\overline{y} = N \sum_{k=1}^{n} y_k / n,
$$

missä *y* on otoskeskiarvo ja *N* perusjoukon koko

$$
\hat{t} = \sum_{k=1}^{n} w_k y_k = \sum_{k=1}^{n} \frac{1}{\pi_k} y_k = \frac{N}{n} \sum_{k=1}^{n} y_k,
$$

missä *wk* =*N/n* on otospaino (alkion *k* sisältymistodennäköisyyden  $\pi_k = n/N$  käänteisluku)

### **Asetelmavarianssi (parametri) SRSWOR-poiminnalle**

$$
V_{SRS}(\hat{t}) = \frac{N^2}{n} (1 - \frac{n}{N}) \sum_{k=1}^{N} (Y_k - \overline{Y}) / (N - 1) = N^2 (1 - \frac{n}{N}) (\frac{1}{n}) S^2
$$
  
missä  $\overline{Y} = \sum_{k=1}^{N} Y_k / N$  on perusjoukon keskiarvo  
 $S^2 = \sum_{k=1}^{N} (Y_k - \overline{Y})^2 / (N - 1)$  on perusjoukon variantsi  
 $(1 - \frac{n}{N})$  on äärellisyyskorjaus (fpc, *finite population correction*)

**Varianssiestimaattori** (harhaton)

$$
\hat{v}_{SRS}(\hat{t}) = N^2 (1 - \frac{n}{N}) (\frac{1}{n}) \sum_{k=1}^n (y_k - \overline{y})^2 / (n-1) = N^2 (1 - \frac{n}{N}) (\frac{1}{n}) \hat{s}^2,
$$

missä  $\bar{y} = \sum_{k=1}^{n} y_k / n$  on otoskeskiarvo

$$
\hat{s}^2 = \sum_{k=1}^n (y_k - \bar{y})^2 / (n-1)
$$
 on otosvarianssi

HUOM: SRSWR-otannassa fpc =  $(1 - \frac{1}{N})$ 

HUOM: Erikoistapauksena **Bernoulli-poiminta** (ks. Survey sampling reference manual, s. 15 ja Appendix 1, katsotaan lähemmin demoissa).

## **Systemaattinen otanta SYS**

Sisältymistodennäköisyys  $\pi_k = n/N$  on vakio

## **Kokonaismäärän** *T* **estimaattori** (harhaton)

$$
\hat{t} = N \sum_{k=1}^{n} y_k / n
$$

## **Asetelmavarianssi**

$$
V_{sys}(\hat{t}) = \sum_{j=1}^{q} (\hat{t}_j - T)^2 / q = V_{SRS}(\hat{t}) (1 + (n-1)\rho_{int}) = N \times SSB,
$$

missä  $\hat{t}_j$  on *j*:nnen systemaattisen otoksen kokonaismäärän estimaattori *q=N/n* on poimintaväli  $i_{\text{int}} = 1$ 1 *n SSW*  $\rho_{\text{int}} = 1 - \frac{n}{n-1} \times \frac{557r}{SST}$  on sisäkorrelaatiokerroin, missä käytetään ANOVA-neliösummahajoitelmaa  $SST = SSW + SSB$ .

**Asetelmakerroin** (parametri)

$$
DEFF_{sys}(\hat{t}) = \frac{V_{sys}(\hat{t})}{V_{sys}(\hat{t})} = 1 + (n-1)\rho_{int}
$$

Systemaattinen otanta on yksinkertaiseen satunnaisotantaan verrattuna:

- $-$  tehokkaampi, jos  $-1/(n-1) < \rho_{\text{int}} < 0$ ,
- yhtä tehokas, jos  $\rho_{\text{int}} = 0$ ,
- tehottomampi, jos  $0 < \rho_{\text{int}} < 1$

## **Varianssiestimaattori**

Kuten SRS, jos oletetaan, että kyseessä on **satunnaisjärjestyksessä** oleva perusjoukko (jolloin sisäkorrelaation = 0)

Kuten STR (ositettu otanta, suhteellinen kiintiöinti), jos oletetaan **implisiittinen** ositus (perusjoukon alkioiden lajittelu ennen SYSpoimintaa)

#### **Ositettu otanta STR**

Ositteiden koot, ositteet 1,…,*h*,…,*H*:

 $N_1 + N_2 + ... N_h + ... + N_H = N$ ,

missä *Nh* on ositteen *h* alkioiden lukumäärä *H* on ositteiden lukumäärä *N* on perusjoukon alkioiden lukumäärä

STR-otos poimitaan kustakin ositteesta itsenäisesti

Otoskoot:

 $n_1 + n_2 + ... + n_k + ... + n_H = n$ 

Estimaattorit ovat ositekohtaisten estimaattoreiden painotettuja summia, painoina ositepainot  $W_h = N_h / N$ .

**Kokonaismäärän** *T* **estimaattori**  $\hat{t}_{str}$  on painotettu summa ositekeskiarvoista  $\bar{y}_h = \sum_{k=1}^{n_h} y_k / n_h$ 

$$
\hat{t}_{str} = N \sum_{h=1}^{H} W_h \overline{y}_h = \sum_{h=1}^{H} \hat{t}_h = \hat{t}_1 + \dots + \hat{t}_h + \dots + \hat{t}_H,
$$

missä  $\hat{t}_h = N_h \bar{y}_h$  on kokonaismäärän estimaattori ositteessa *h* 

**Asetelmavarianssi** (SRS ositteissa)

$$
V_{str}(\hat{t}_{str}) = \sum_{h=1}^{H} V_{srs}(\hat{t}_h)
$$

**Varianssiestimaattori** (harhaton)

$$
\hat{v}_{str}(\hat{t}_{str}) = \sum_{h=1}^{H} \hat{v}_{srs}(\hat{t}_h)
$$

### **Kiintiöinti** (*allocation*)

Suhteellinen kiintiöinti (*proportional allocation*) Tasakiintiöinti (*equal allocation*) Optimaalinen (*optimal allocation*) eli Neyman kiintiöinti Bankier kiintiöinti (*Bankier* or *power allocation*)

*Suhteellinen kiintiöinti:* 

Lisätieto: ositteen koko *Nh* 

Otoskoko *nh* ositteessa *h* 

$$
n_{h, pro} = n \times \frac{N_h}{N} = n \times W_h
$$

Sisältymistodennäköisyys on vakio  $\pi_k = \pi = n/N$ 

Kokonaismäärän estimaattori  $\hat{t}_{str} = \hat{t} = N \sum \sum y_{hk}/n$ *H h nh k*  $\hat{t}_{str} = \hat{t} = N \sum \sum N_{hk}$  /  $1 k = 1$  $=\widehat{t}=N\sum\sum\limits^{\alpha}$  $=$   $1k$   $=$ 

Menetelmää kutsutaan itsepainottuvaksi (*self-weighting*), koska ositekohtaisia keskiarvoja ei lasketa

HUOM: Muissa kiintiöintimenetelmissä sisältymistodennäköisyydet vaihtelevat ositteiden välillä (mutta ovat vakioita ositteiden sisällä)

*Tasakiintiöinti:*  $n_h = n/H$  kussakin ositteessa *h*. Jos ositteiden koot  $N_h$ vaihtelevat, niin sisältymistodennäköisyydet vaihtelevat:

 $\pi_{hk} = n_h / N_h = n / (H \times N_h)$  alkiolle *k* ositteessa *h* 

Asetelmapainot ovat  $w_{hk} = H \times N_h / n$ 

*Optimaalinen* eli *Neyman-kiintiöinti:* 

Ositteiden otoskoot määräytyvät yhtälöstä

$$
n_h = \frac{N_h S_h}{\sum_{h=1}^H N_h S_h}.
$$

missä *<sup>h</sup> S* (lisätieto) on muuttujan *y* (tunnettu) keskihajonta ositteessa *h*

**PPS-otanta** *(Probability Proportional to Size)* 

Oletetaan, että perusjoukon alkion kokoa mittaavan muuttujan arvo *Zk* on tunnettu jokaiselle perusjoukon alkiolle *k* 

Alkion *k* suhteellinen koko  $p_k = Z_k / T_z$ , *k*=1,...,*N* missä  $T_z = \sum_{k=1}^{N} Z_k$ 

## **Kriteerit estimoinnin tehostumiselle**

Kokoa mittaavan muuttujan *z* oma vaihtelu muistuttaa tutkittavan muuttujan *y* vaihtelua (voimakas korrelaatio)

Apumuuttujan *z* ja tutkittavan muuttujan *y* suhde on mahdollisimman lähellä vakiota

Jos suhde on lähes vakio kaikilla perusjoukon yksiköillä, niin estimaattorin asetelmavarianssi saa pienen arvon

## **PPS-otoksen poiminta**, eri tapoja:

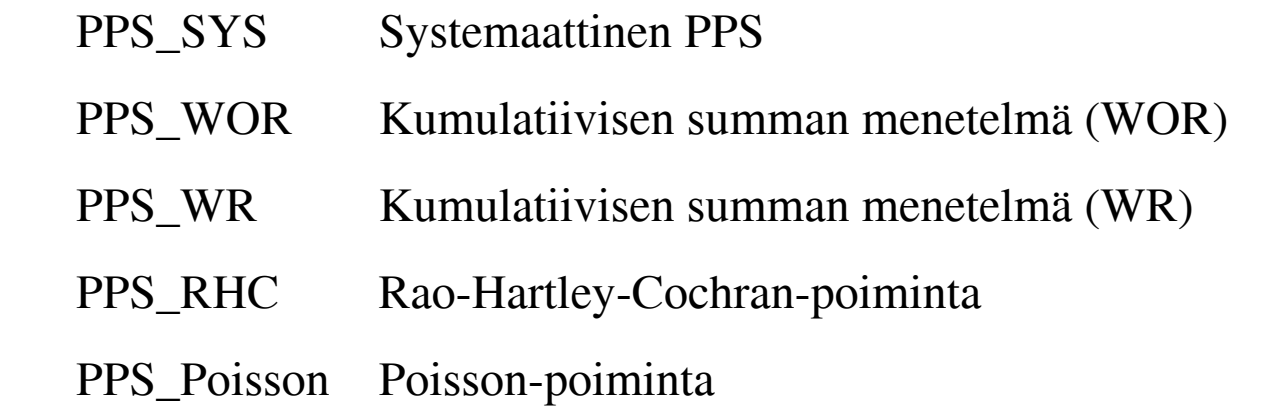

Sisältymistodennäköisyydet  $\pi_k$  ovat suhteessa yksiköiden suhteellisiin kokoihin  $p_k = Z_k / T_z$ .

Esim PPS\_WR ja PPS\_SYS:

 $\pi_k = n \times p_k$ 

HUOM: SRS\_WR-poiminnassa  $p_k = 1/N$  jokaiselle *k*. Lukua 1/*N* kutsutaan alkion *k* yksittäisen poiminnan poimintatodennäköisyydeksi (*single-draw selection probability*) Sisältymistodennäköisyys *n* kokoisen otoksen alkiolle *k* on siten  $\pi_k = n \times p_k = n/N$ 

#### **PPS\_WR: Kumulatiivisen summan PPS-poiminta**

Työvaiheet:

1) Laske kullekin alkiolle *k* apumuuttujan *z* kumulatiivinen summa:

$$
G_k = \sum_{j=1}^k Z_k, k=1,...,N, G_N = T_z.
$$

2) Perusjoukon ensimmäiseen alkioon  $(a_1)$  liitetään välin  $[1, G_1]$  kokonaisluvut

Toiseen alkioon  $(a_2)$  liitetään välin  $[G_1 + 1, G_2]$  kokonaisluvut

Yleisesti alkiolle *k* ( $a_k$ ) liitetään välin  $[G_{k-1} + 1, G_k]$  kokonaisluvut

3) Poimi satunnaisluku väliltä  $[1, G_N]$ . Se alkio tulee otokseen, jonka poimintaväliin satunnaisluku kuuluu

4) Toista vaihe 3) kunnes *n* alkion otos on poimittu.

Perusjoukon alkion *k* suhteellinen koko  $p_k$ :

$$
p_k = \frac{Z_k}{\sum_{k=1}^N Z_k} = \frac{Z_k}{T_z}.
$$

ja sisältymistodennäköisyys  $\pi_k$ :

$$
\pi_k = n \times p_k = n \times \frac{Z_k}{T_z}
$$

# **PPS\_SYS: Systemaattinen PPS-poiminta**

Työvaiheet:

1) Laske poimintaväli  $q = T_z / n$ 

2) Generoi satunnaismuuttuja suljetulta väliltä  $[1, q]$ . Olkoot se  $q_0$ .

Poimintanumerot *n* alkion otosta varten ovat:  $q_0$ ,  $q_0$  +  $q$ ,  $q_0$  + 2 $q$ ,...,  $q_0$  +  $(n-1)q$ 

3) Kussakin poiminnassa otokseen otetaan ensimmäinen alkio kehikkolistalta, jossa kumulatiivinen koko  $G_k$ on suurempi tai yhtäsuuri kuin poimintanumero.

Sisältymistodennäköisyys on  $\pi_k = n \times p_k$ 

Alkiotason painokerroin  $w_k = 1/\pi_k = 1/(n \times p_k) = T_z/(Z_k \times n)$ 

HUOM: Sisältymistodennäköisyyden tulee täyttää ehto  $\pi_k \leq 1$ .

Jos *Zk* on hyvin suuri, voi sisältymistodennäköisyys olla >1.

Tällaiset alkiot otetaan otokseen ns. varmoina alkioina eli niille alkioille sisältymistodennäköisyys  $\pi_k = 1$  joilla  $nZ_k > \sum_{k=1}^N Z_k$ . Varmat alkiot laitetaan kukin omaan ositteeseensa (ositettu PPS).

Jäljelle jäävien yksiköiden sisältymistodennäköisyys  $\pi_k$  määritellään uudelleen kokoa mittaavan muuttujan suhteessa.

Esim: Asetelma PPS\_SYS\_STR Keski-Suomen kunta-aineistossa.

#### **Kokonaismäärän estimaattorit**

#### PPS\_WOR: **Horvitz-Thompson-estimaattori**

$$
\hat{t}_{HT} = \sum_{k=1}^{n} \frac{y_k}{\pi_k} = \sum_{k=1}^{n} w_k y_k
$$
missä  $\pi_k$ on alkion k sisältymistoden näköisyys

### PPS\_WR: **Hansen-Hurwitz-estimaattori**

$$
\hat{t}_{hh} = \frac{1}{n} \sum_{k=1}^{n} \frac{y_k}{p_k} = \frac{1}{n} (\hat{t}_1 + \dots + \hat{t}_k + \dots + \hat{t}_n),
$$

missä kukin  $\hat{t}_k = y_k / p_k$ on kokonaismäärän *T* estimaatti

#### **Asetelmavarianssi**

$$
V_{ppswr}(\hat{t}_{hh}) = \frac{N^2}{n} \sum_{k=1}^{N} p_k (\frac{Y_k}{N p_k} - \overline{Y})^2 = \frac{1}{n} \sum_{k=1}^{N} p_k (T_k - T)^2,
$$

missä  $T_k = Y_k / p_k$  ja  $\overline{Y}$  on perusjoukon keskiarvo.

HUOM: Jos jokaiselle perusjoukon alkiolle on voimassa  $Y_k/Z_k = C$ eli suhde on vakio, niin asetelmavarianssi  $= 0$ 

### **Varianssiestimaattori** (harhaton)

$$
\hat{v}_{ppswr}(\hat{t}_{hh}) = \frac{N^2}{n(n-1)} \sum_{k=1}^{n} \left(\frac{y_k}{Np_k} - \bar{y}\right)^2 = \frac{1}{n(n-1)} \sum_{k=1}^{n} \left(\hat{t}_k - \hat{t}_{hh}\right)^2,
$$

missä *y* on otoskeskiarvo

## HUOM: WR-varianssiestimaattoria käytetään approksimaationa PPS\_SYS-ja PPS\_WOR-otannassa

#### **44** *Basic Sampling Techniques*

Of the approximate variance estimates, the value of  $\hat{v}_{1,sys}$ , being based on an assumption of SRSWOR, is the largest. The others fall more or less below it. This could indicate that, in this case, systematic sampling is more efficient than simple random sampling. The most efficient approximation method turns out to be autocorrelative modelling, which gave the value deff  $= 0.35$ . This model is based on the assumption of an autocorrelated superpopulation, of which the fixed population constitutes one realization. The design effect turns out to be  $DEF = 0.55$ , confirming the result.

The results on variance estimation can be evaluated by studying the properties of the intra-class correlation coefficient  $\rho_{int}$ , which is the single design parameter under systematic sampling, and the efficiency of this sampling scheme. Moreover, it is illustrated how the sorting order in the frame register is related to the value of the intra-class correlation coefficient.

#### **Intra-class Correlation**

Systematic sampling is our first example of a design where a design parameter exists. This parameter, called the *intra-class correlation coefficient*  $\rho_{int}$ , will be included in the design variance  $V_{sys}$  of an estimator. The magnitude of the intra-class correlation, and consequently its effect on variance estimates, depends partly on the selected sampling interval and partly on whether there is a successive system of ordering the study variable's values in the population frame. Under systematic sampling, the design variance of  $\hat{t}$  was given in (2.13) as  $V_{\text{SUS}}(\hat{t}) =$  $N^2$   $\sum$  $\sum_{j=1}^{n}$  $(\overline{Y}_j - \overline{Y})^2$ */q*. The design variance can also be written as

$$
V_{sys}(\hat{t}) = \sum_{j=1}^{q} (N\overline{Y}_j - N\overline{Y})^2 / (N/n) = N \times \sum_{j=1}^{q} n \times (\overline{Y}_j - \overline{Y})^2.
$$
 (2.19)

Let us analyse the design variance (2.19) in more detail. First we decompose population variance into the variation between the systematic samples and the variation within the systematic samples, as in standard one-way analysis of variance. In ANOVA terms, we have

$$
SST = SSW + SSB,
$$
\n
$$
(2.20)
$$

where *SST* represents the total sum of squares, *SSW* the within sum of squares and *SSB* the between sum of squares. The decomposition (2.20) can be written as

$$
\sum_{k=1}^{N} (Y_k - \overline{Y})^2 = \sum_{j=1}^{q} \sum_{k=1}^{n} (Y_{jk} - \overline{Y}_j)^2 + \sum_{j=1}^{q} n(\overline{Y}_j - \overline{Y})^2.
$$
 (2.21)

Thus, an alternative form for design variance is  $V_{sys}(\hat{t}) = N \times SSB$ .

By using the decomposition of the total sum of squares (2.20), the intra-class correlation is defined as

$$
\rho_{\text{int}} = 1 - \frac{n}{n - 1} \times \frac{SSW}{SST}.
$$
\n(2.22)

If the variance between the means is zero, or  $SSB = 0$ , then the intra-class correlation reaches its minimum  $-1/(n-1)$  and, correspondingly, where *SSW* = 0 it reaches its maximum, or  $\rho_{int} = 1$ .

Further, we can write the variance of the total estimator in the form

$$
V_{sys}(\hat{t}) = N^2 \left(1 - \frac{n}{N}\right) \frac{S^2}{n} [1 + (n-1)\rho_{int}], \qquad (2.23)
$$

or alternatively as the product of the SRSWOR design variance times a correction factor including the intra-class correlation coefficient as a correction factor

$$
V_{sys}(\hat{t}) = V_{srs}(\hat{t}) \times [1 + (n-1)\rho_{int}].
$$

Hence, the design effect is

$$
\text{DEFF}_{sys}(\hat{t}) = \frac{V_{sys}(\hat{t})}{V_{srs}(\hat{t})} \doteq 1 + (n-1)\rho_{int}. \tag{2.24}
$$

Systematic sampling compared with simple random sampling with replacement is

- 1. more efficient, if  $-1/(n-1) < \rho_{int} < 0$ ,
- 2. equally efficient, if  $\rho_{int} = 0$ , or
- 3. less efficient, if  $0 < \rho_{int} < 1$ .

This can be interpreted to mean that the more heterogeneous the sampling intervals (i.e. negative intra-class correlation), the more efficient systematic sampling will be. Therefore, in systematic sampling there is a connection between the design parameter  $\rho_{int}$  and the sorting order of the frame population, a fact that can be successfully utilized in practice.

#### **Example 2.4**

Intra-class correlation  $(\rho_{int})$  in the *Province'91* population. We will now calculate the intra-class correlation under systematic sampling from the *Province'91* population, where the total of UE91 is to be estimated. The intra-class correlation is calculated for systematic sampling involving a single systematic sample of eight (8) elements. The decomposition of the total sum of squares (2.21) is given in Table 2.7.

Hence, the intra-class correlation coefficient is

$$
\rho_{\text{int}} = 1 - \frac{n}{n-1} \frac{SSW}{SST} = 1 - \frac{8}{8-1} \times \frac{162.14 \times 10^5}{171.32 \times 10^5} = -0.082.
$$